COMP 322: Fundamentals of Parallel Programming

## Lecture 10: Event-Based Programming

Mack Joyner mjoyner@rice.edu

<http://comp322.rice.edu>

COMP 322 Lecture 10 February 2024

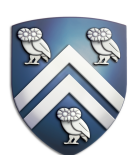

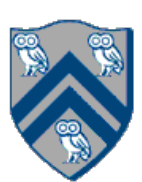

## What is an Event-Based Programming?

- Event-based programming is a paradigm where actions are performed (event handlers) in response to events.
- Events are often triggered by a user (GUI, web programming)
- Events include:
	- —Mouse events (clicks, mouse over)
	- —Timeouts, Intervals
	- —Keyboard events (key press down/up)

**See: [https://en.wikipedia.org/wiki/Event-driven\\_programming](https://en.wikipedia.org/wiki/Event-driven_programming)**

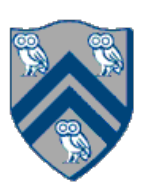

# Event Handling

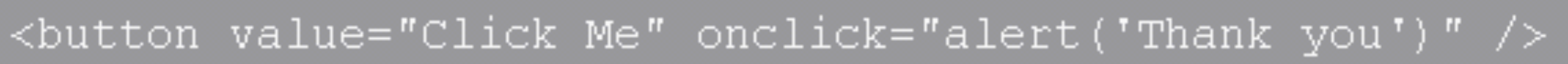

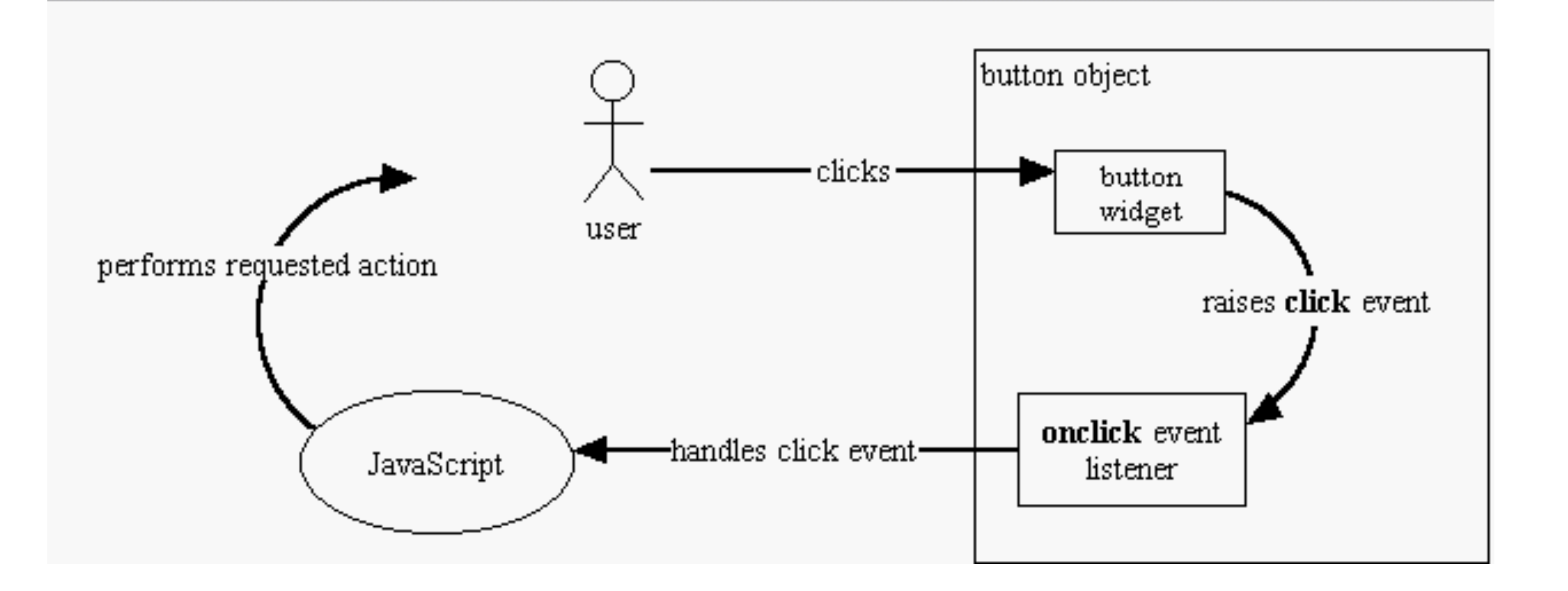

### **JavaScript**

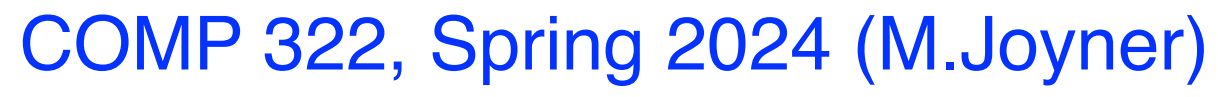

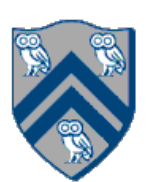

## Asynchronous Event Handling

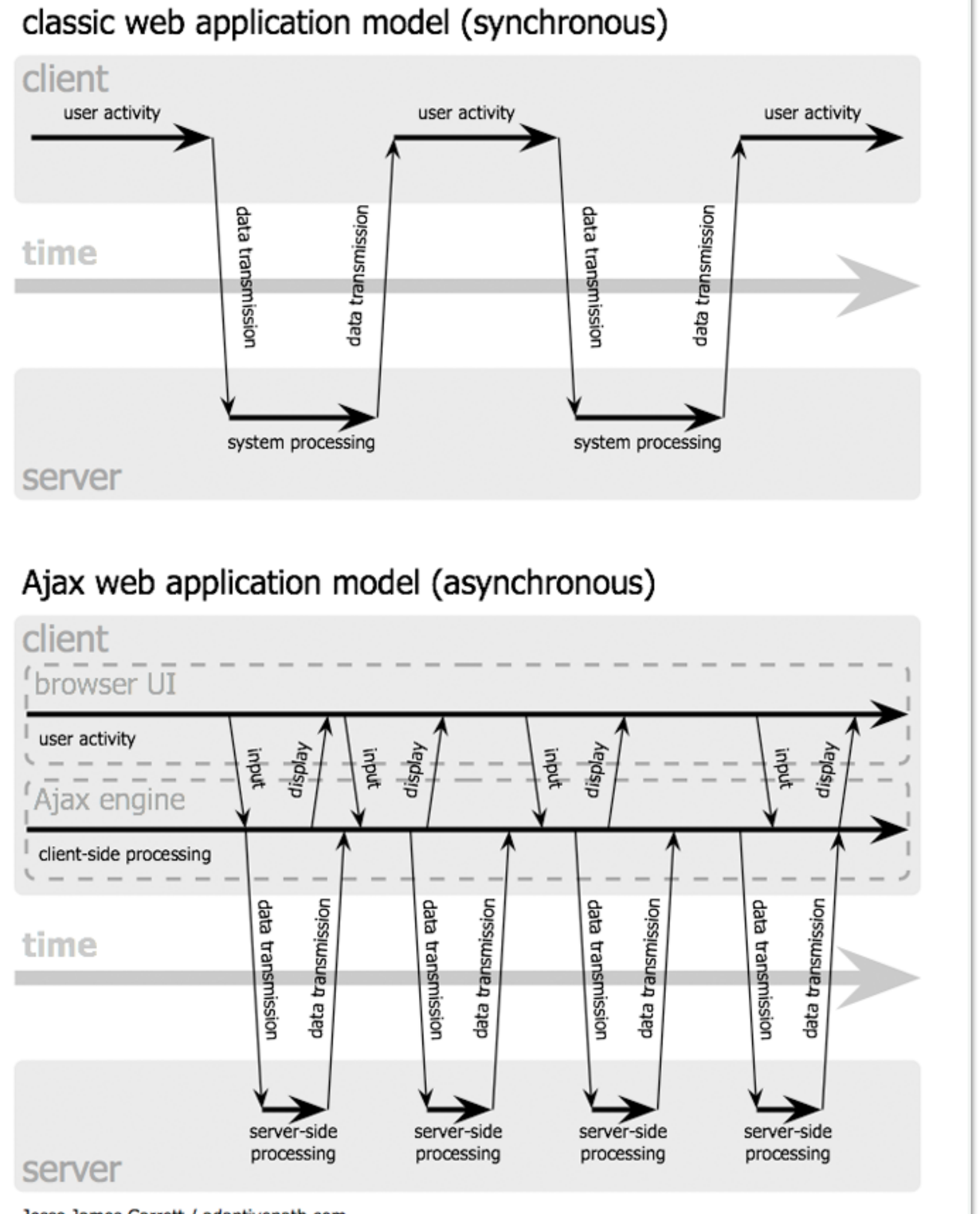

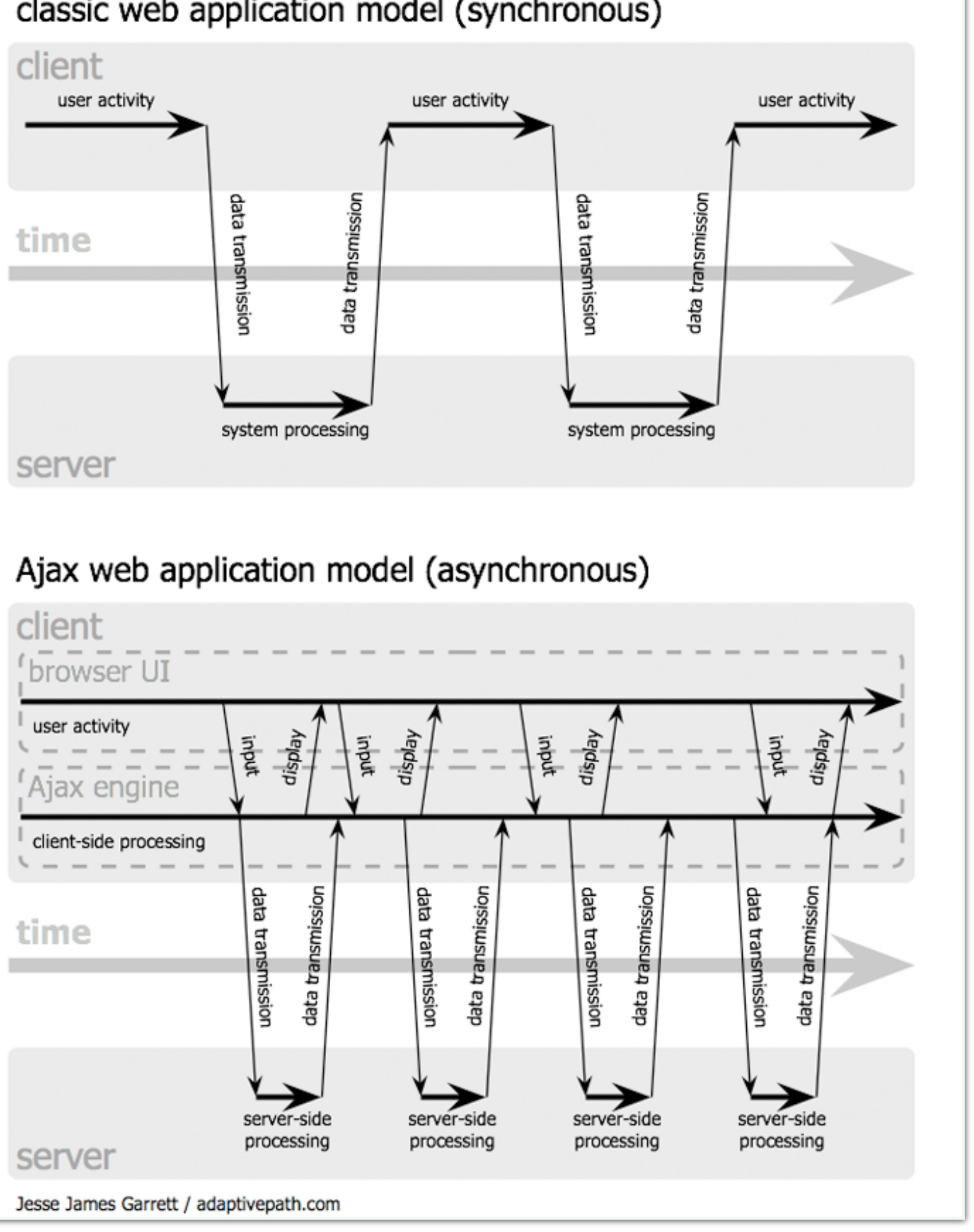

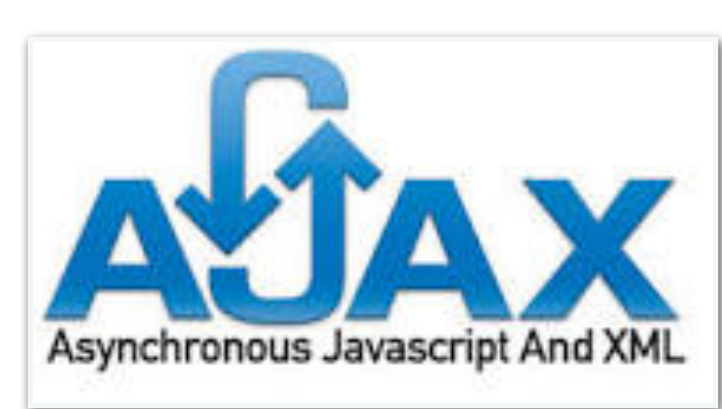

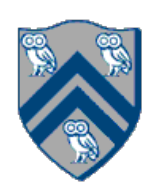

## System Control over Event Response

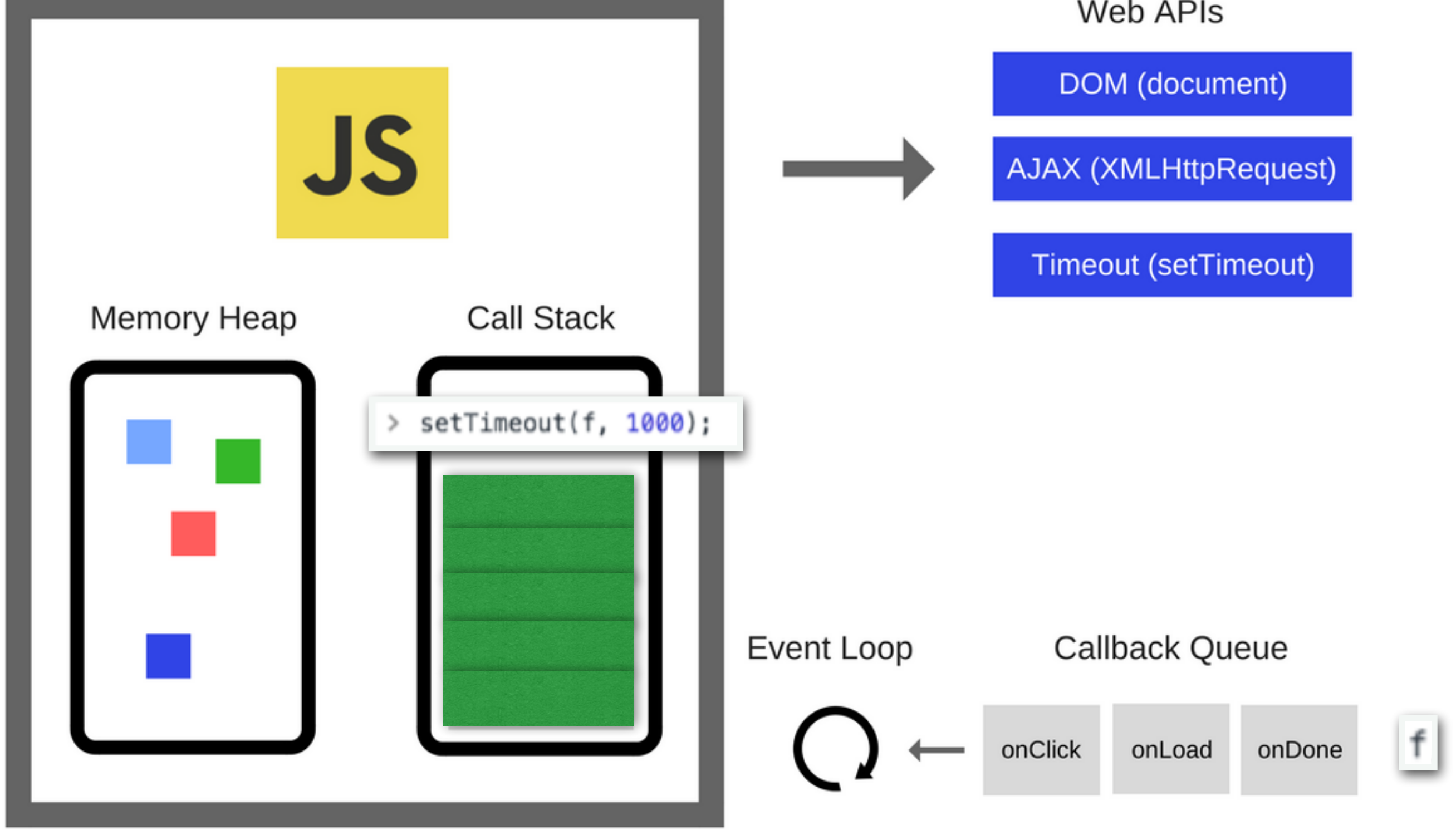

Web APIs

**Source:<https://blog.sessionstack.com/how-does-javascript-actually-work-part-1-b0bacc073cf>**

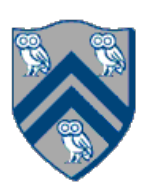

## System Control over Event Response

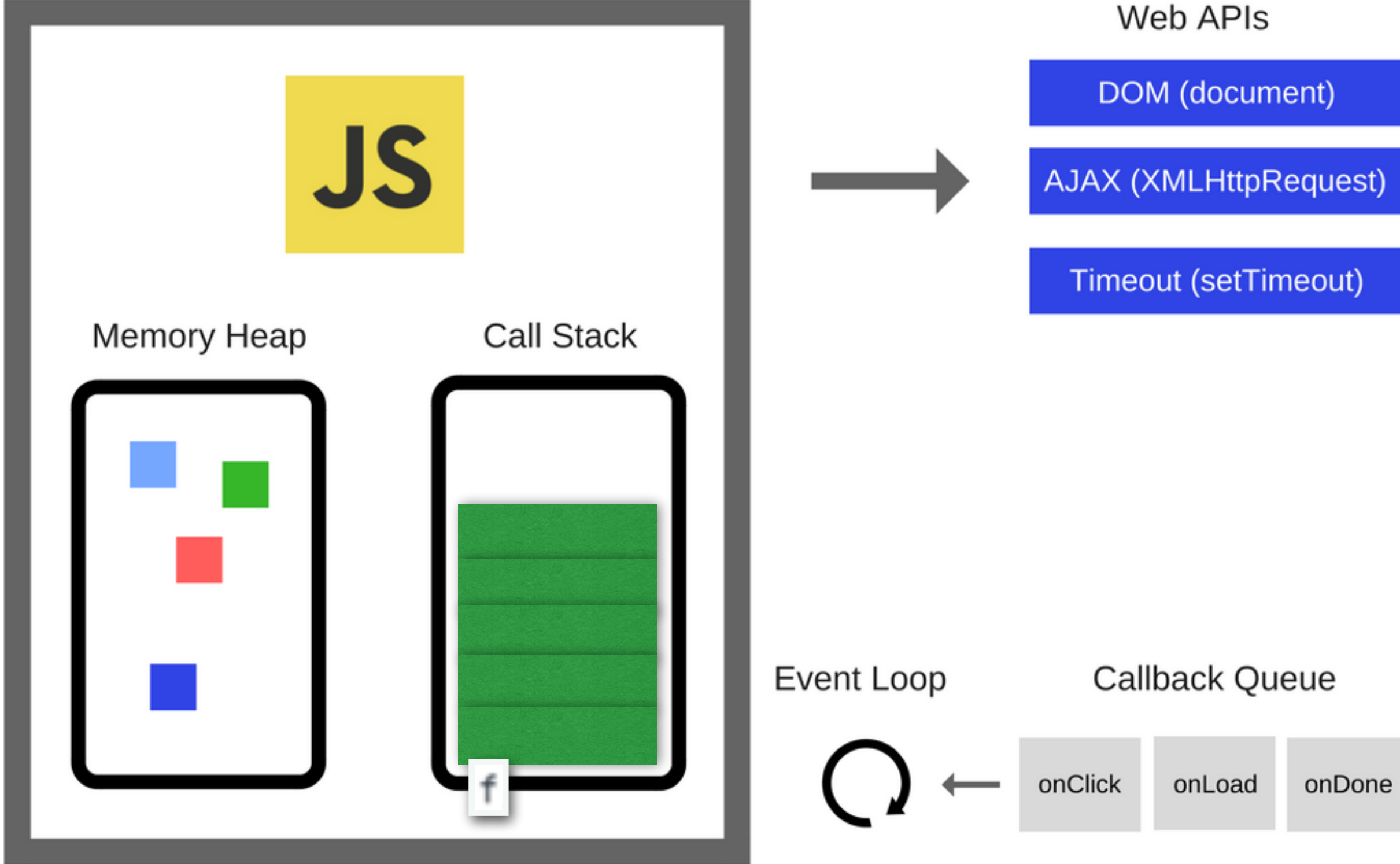

**Would the execution order change if setTimeOut used 0 instead of 1000?**

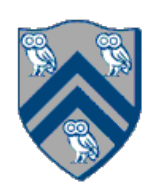

## World Wide Web

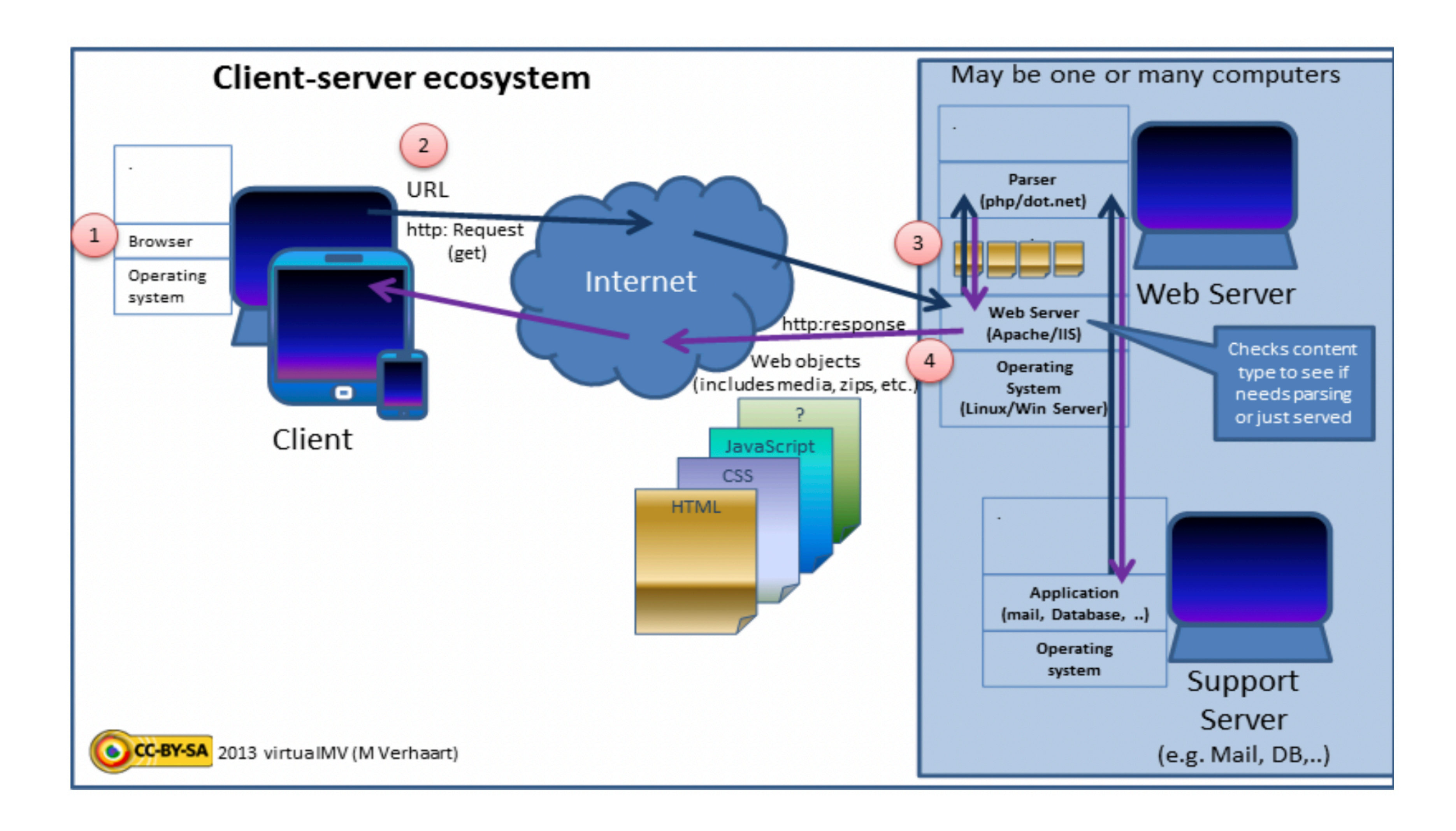

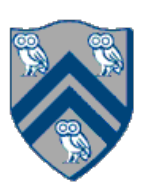

# JavaScript Promises

https://developer.mozilla.org/en-US/docs/Web/JavaScript/Reference/Global\_Objects/Promise *See also* http://www.html5rocks.com/en/tutorials/es6/promises/

## **Java has both Futures (since JDK 1.5) and Promises (CompleteableFuture since JDK 8)**

### **Wait…then why aren't we using Java futures?**

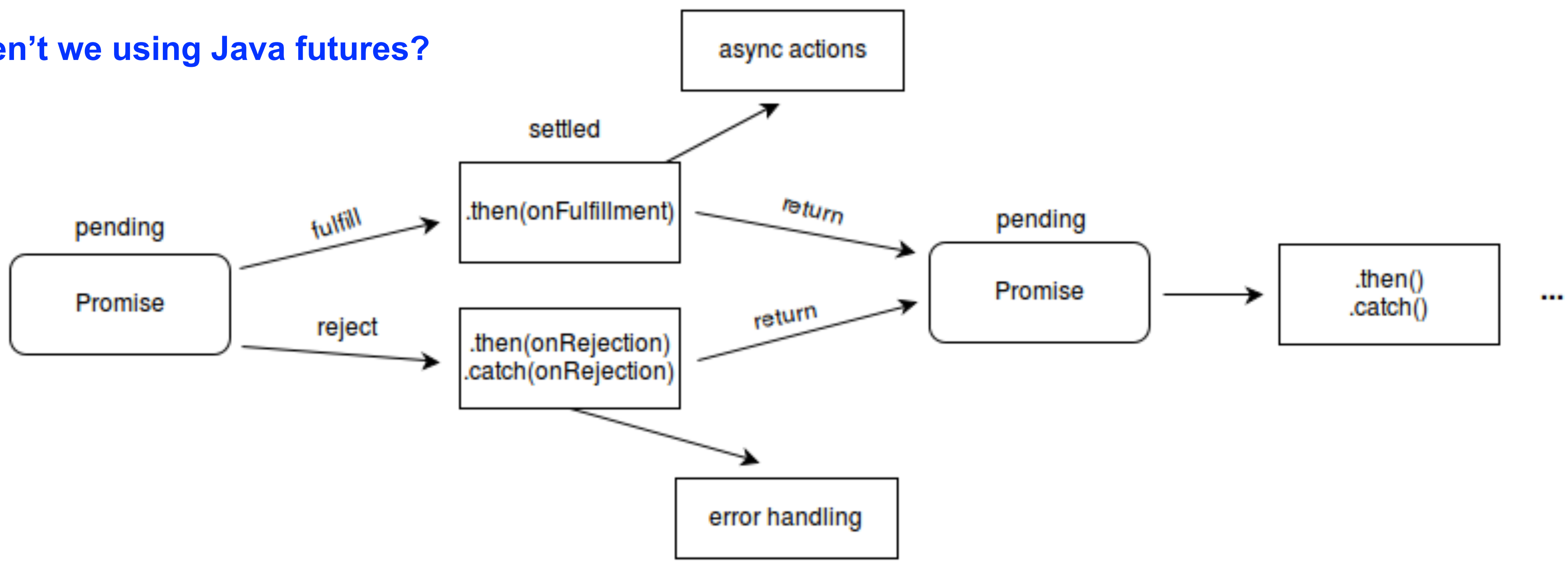

## **Profise Addressed Provide and Sect Fetching Web Data**

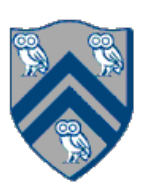

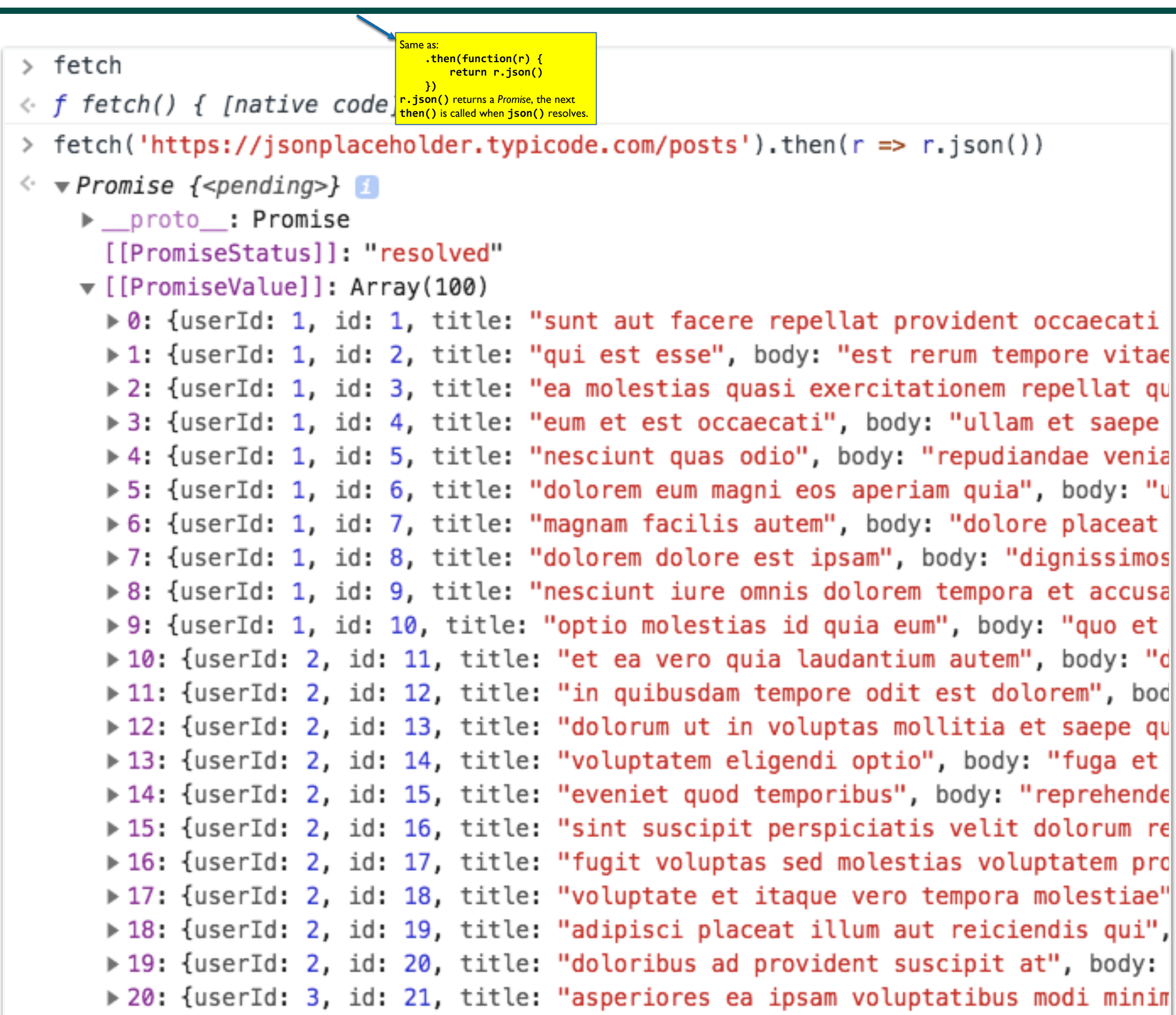

*Inline function callbacks with arrow notation*

 $300$ 

- •Async functions always return Promise
- Await can only be inside async
- Expression after await is like using Promise then

# JavaScript Async/Await (like HJ Futures/Data Driven Tasks)

```
(async () \Rightarrow {
 const connector = mongoose.connect(connectionString)
 const username = process.argv[2] .split('=')[1]let user = await connector.then(async () \Rightarrow {
   return findUser(username)
})
 if (!user) {
   user = await createUser(username)console.log(user)
                        Need response before sending resultprocess.exit(0)
```
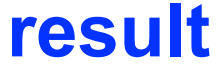

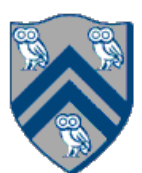

```
var username = …
var password = ...
…
var regUser = future(() -> registerNewUser(username, password)); // { username: user, result: "success" or "failure"}
…
var logUser = future(() -> loginUser(username, password)); // {userId: id, result: "success" or "failure" }
…
var loggedIn = future() \rightarrow isLoggedIn(id); // { userId: id, result: "success" or "failure" }
…
var logOut = future(() -> logoutUser(id)); // { result: "success" or "failure" }
…
```
### **What future dependencies are missing?**

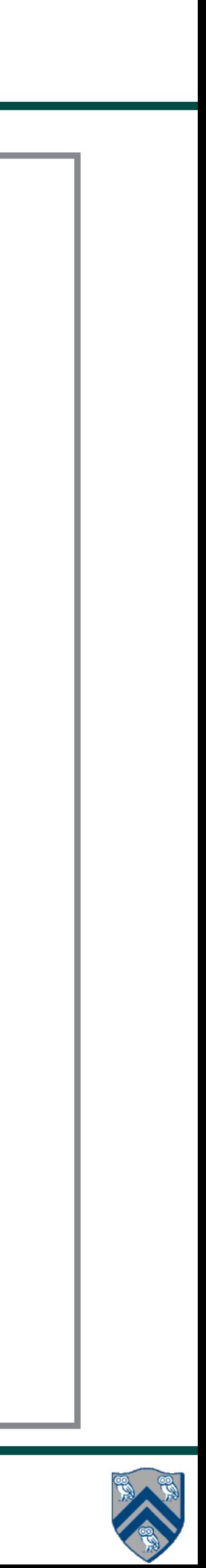

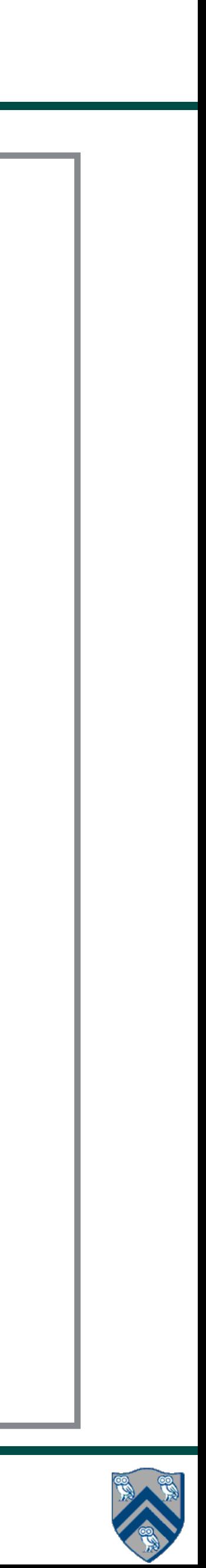

```
var username = …
var password = ...
…
var regUser = future(() -> registerNewUser(username, password)); // { username: user, result: "success" or "failure"}
…
var logUser = future() -> { if (regUser.get().result.equals("success"))
                                return loginUser(username, password); // {userId: id, result: "success" or "failure"}
                            return {result: "failure" };
 });
…
var loggedIn = future(() -> { if (logUser.get().result.equals("success"))
                                 return isLoggedIn(logUser.get().userId); // {userId: id, result: "success" or "failure" }
                             return {result: "failure" };
…
var logOut = future(() -> { if (loggedIn.get().result.equals("success"))
                              return logoutUser(loggedIn.get().userId)); // { result: "success" or "failure" }
                         return {result: "failure" };
…
                                                  What are the problems here? Should we use DDF/DDTs?
```
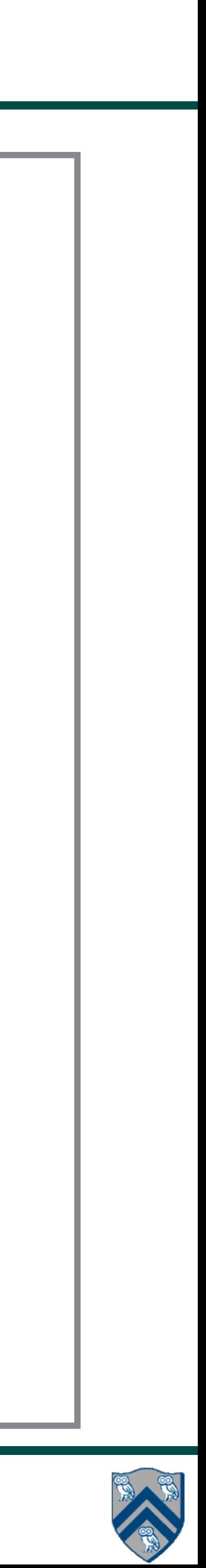

```
var username = …
var password = ...
…
var regUser = newDataDrivenFuture();
var logUser = newDataDirivenFuture();var loggedIn = newDataDrivenFuture();
var logOut = newDataDrivenFuture();…
async(() -> regUser.put(registerNewUser(username, password))); // { username: user, result: "success" or "failure"}
…
asyncAwait(regUser, () -> { if (regUser.safeGet().result.equals("success")) 
                                 logUser.put(loginUser(username, password)); // {userId: id, result: "success" or "failure"} 
                             else
                               logUser.put({result: "failure" }); });
 …
asyncAwait(logUser, () -> { if (logUser.safeGet().result.equals("success"))
                                loggedIn.put(isLoggedIn(logUser.safeGet().userId)); // {userId: id, result: "success" or "failure" }
                           else
                               loggedIn.put({result: "failure" }); });
…
asyncAwait(loggedIn, () -> { if (loggedIn.safeGet().result.equals("success"))
                             logOut.put(logoutUser(loggedIn.safeGet().userId)); // { result: "success" or "failure" }
                            else 
                              logOut.put({result: "failure" }); });
…
```